**Photoshop 2022 (Version 23.0.2) keygen generator With License Key Free Download**

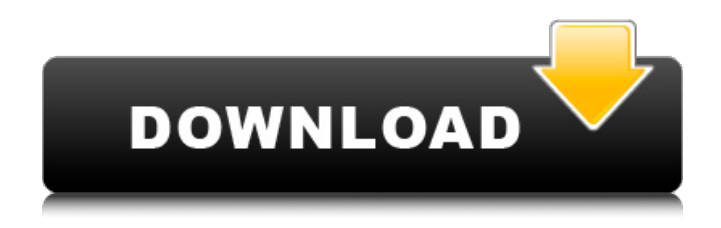

### **Photoshop 2022 (Version 23.0.2) Crack Activation Key Download [Win/Mac] (2022)**

John Crump is an Adobe Photoshop generalist and Trainer with more than 10 years of experience. He's worked as a digital media specialist and has a bachelor's degree in graphic design. John is a veteran of the National Guard and has a passion for all things related to graphic design and technology. John is also a martial arts enthusiast. Alexa Nikolaidis is a graphics and web design intern. She's a graphic designer and is taking business administration classes at a local college. She got her start doing graphic design in high school, and has been working in the field since. She worked for professional companies as a graphic designer, and even had her own independent design firm. Her passions include watercolor painting, graphic design, and photography. Naveen Dawar is a senior graphic design major. He's also a business student at the same school. Naveen's been designing since he was in high school, and has been working with Photoshop since he was in college. He's the president of the Graphic Design Club and often works with the public relations department at his school. Naveen's works as a graphic designer with a focus on vectorbased design. Naveen is an upcoming interminable prospect for business. John Crump: An overview Alexa Nikolaidis: The basics Naveen Dawar: Tutorials John Crump: [DONE] I always wanted to play with new

things, like Photoshop's ability to manipulate images digitally. So when I got my first computer, I downloaded Photoshop Elements. I played with the tools and learned what I was getting into. After a few weeks, I created my first image. I showed my friend, and she told me that it was an awesome piece of work. Alexa Nikolaidis: [DONE] I actually went through the process of downloading the image and analyzing what I wanted to do with it. I started with a subject that I thought had a lot of potential, but didn't know what I wanted to do with it. I started with a few simple edits and then moved onto more complex edits, like soft lighting and color corrections. I slowly started to figure out what editing the image with Photoshop would give it. John Crump: As a designer, I wanted to use a strong logo to brand myself and the company that I work for. I started looking for a logo design, and eventually found something I really liked. I paid for

## **Photoshop 2022 (Version 23.0.2) Crack (Updated 2022)**

Photoshop Elements is the industry standard for designers as it has many powerful image editing features, many of which are included in other applications too, such as Creative Cloud's Photoshop. This guide shows how to import images, edit images, crop and straighten images, add filters, manipulate images on the canvas, edit images in the browser and resize images. Photoshop Elements Features Import

# images Import existing images from a disk, camera or scanner. You can import a single image or a folder of images from a disk or a camera. You can also import images from a scanner using the Scan function. Importing an image To import a single image, hold down Command (CTRL) and click the desired image. Photoshop Elements will show you its Properties window and display the image in the Photoshop document window, as shown below. Or, to import images in a folder, click Organize at the top of the Photoshop Elements workspace or choose File>Organize and select the desired folder. To import an image to a Photoshop document, you can drag the file over the Photoshop window or hold down Command (CTRL) and click the desired image. The location you click will become the first item selected in the Photoshop document. Alternatively, you can select the desired image in a Photoshop document by clicking the mouse pointer in the upper left-hand corner. The preview of the selected image appears in the document window. You can also search for images in your computer by using the search box at the top of

the workspace. Images will appear in the search results in the Photoshop document window. You can also drag a source image from your Finder into the Photoshop document. When you click the mouse pointer in the upper left-hand corner, the Finder's navigation bar appears at the top of the Photoshop document window. You can also import images from your camera. Just hold down the camera's Menu

button on your camera, select Import from camera, and navigate to the desired folder and select the desired images. Importing a Folder of Images To import images from a folder into a Photoshop document, hold down Command (CTRL) and click the folder containing the desired images. You can use the Finder to open folders and navigate to the desired folder, select it, and click on the folder to select all its contents. Alternatively, you can select the desired folder in a Photoshop document by clicking the mouse pointer in 388ed7b0c7

**Photoshop 2022 (Version 23.0.2) Activation Code With Keygen (Updated 2022)**

 $= 20$  µm. In Fig. [2](#Fig2){ref-type="fig"}, it can be seen that by increasing the amount of copper, the clustering density inside the gel increases, while the size of the clusters stays constant, in agreement with previous results^[@CR20]^. It can also be seen that, for samples with low amounts of copper, the existence of a percolation threshold can be assumed. In this regime, the mixing between the water and the gel occurs very fast and the distribution of the copper particles is very homogeneous (although with a very small concentration gradient) and the gel is almost transparent. In contrast, when the copper amount is above a critical value, the mixing between the solvent and the gel is slowed down, the gel becomes opaque and the distribution of the copper particles become inhomogeneous and clusters with very big size begin to form. These clusters are able to absorb the water molecules around them through capillary condensation^[@CR21]^. The existence of a critical concentration for the copper chloride/gel system can be rationalized with the fact that the production of the clusters requires the percolation of the copper chloride in the network of the gel, which implies a critical amount of reactive material. Microscopy analysis of the composite {#Sec5} ------------------------------------ To evaluate whether the gel is able to capture the copper

particles, we have performed microscopic analysis of the composites produced after immersion in a solution of copper chloride with a pH of 9.0. In

Fig. [3](#Fig3){ref-type="fig"}, it can be seen that there is a superficial colour and a local opacity of the polyelectrolyte gel. This difference can be attributed to the organic components of the matrix. Small fragments of the polyelectrolyte and polyoxyethylene can be seen. These are the organic constituents of the gel, dissolved during the immersion in water.Figure 3SEM image of a microscopic slice of the composite with 2.5 mol/L of polyelectrolyte and 0.1 mol/L of CuCl~2~. The results of the elemental mapping of a larger area of the composite are shown in Fig.  $[4]$ (#Fig4){ref-type="fig"}, where it can be seen that, within the area selected by the dotted line, the elements detected are: carbon, chlorine

## **What's New In Photoshop 2022 (Version 23.0.2)?**

Q: Android SQLite: How to delete all the rows without using SELECT and WHERE I am using SQLite and I am attempting to delete all the rows in a table. I am wondering how to avoid the usage of the SELECT and WHERE statements and just use DELETE ALL. Here is my Code: Cursor  $c = myDB$ .rawQuery(SELECT  $*$  FROM TextFiles); if(c.moveToFirst()) {  $dof$  String column = c. getString(c.getColumnIndex(DBAdapter.TABLE\_TEXTFI  $LENAME)$ ; String column2 = c.getString(c.getColumnI

## ndex(DBAdapter.TABLE\_TEXTFILETEXT)); String column3 = c.getString(c.getColumnIndex(DBAdapter.T ABLE TEXTFILEOWNER)); String column4 = c.getString (c.getColumnIndex(DBAdapter.TABLE\_TEXTFILEDATE))  $; String[] columns = {column, column2, column3}$ column4}; myDB.delete(DBAdapter.TABLE\_TEXTFILES, DBAdapter.TEXTFILES COLUMN NAME +"=?", new String[]{textFileId.toString()}); }while (c.moveToNext()); } How can I translate this to use DELETE ALL. A: I'm not sure you can do this without the SELECT and WHERE clause. But you can use the query that you already created as an SQLiteStatement with the delete method. Then as you loop through the result cursor, use this statement to delete each row you found. myDB.delete(DBAdapter.TABLE\_TEXTFILES, "textfiles  $id = ?"$ , new String[]{textFileId.toString()}); Remember to wrap this in a transaction if you want the database changes to occur together. A: As Paul suggested, there is no way to do this without the WHERE clause, but you can use the results of the query to delete all rows at once, like so: Cursor c = myDB.rawQuery(SELECT \* FROM TextFiles); if(

### **System Requirements For Photoshop 2022 (Version 23.0.2):**

Minimum: OS: RAM: 128 MB CPU: VGA: 128 MB DirectX: DirectX 9 Compatible Ports: None Recommended: RAM: 256 MB VGA: 256 MB OS: Windows 8/7 64-bit CPU: Intel Core i5/i7 (2.6 GHz) or

# Related links:

[https://www.mil-spec-industries.com/system/files/webform/Adobe-Photoshop-](https://www.mil-spec-industries.com/system/files/webform/Adobe-Photoshop-CC-2018-version-19_6.pdf)[CC-2018-version-19\\_6.pdf](https://www.mil-spec-industries.com/system/files/webform/Adobe-Photoshop-CC-2018-version-19_6.pdf) <https://anyjobber.com/adobe-photoshop-2021-version-22-1-0-serial-key-free/> <http://pepsistars.com/photoshop-cc-2015-serial-number-download/> <https://heidylu.com/photoshop-2021-version-22-1-1-hacked-serial-number-full-torrent-free-3264bit/> <http://www.rixridy.com/?p=23229> <https://expressionpersonelle.com/wp-content/uploads/2022/07/lavrfred.pdf> <http://www.bevispo.eu/wp-content/uploads/2022/07/servani.pdf> <http://www.trabajosfacilespr.com/adobe-photoshop-2021-version-22-4-2-free-download/> [https://biotechyou.com/photoshop-2021-version-22-1-0-product-key-and-xforce-keygen-keygen-full](https://biotechyou.com/photoshop-2021-version-22-1-0-product-key-and-xforce-keygen-keygen-full-version-3264bit-updated-2022/)[version-3264bit-updated-2022/](https://biotechyou.com/photoshop-2021-version-22-1-0-product-key-and-xforce-keygen-keygen-full-version-3264bit-updated-2022/) <https://hq-uk.com/system/files/webform/contact-form/peamar590.pdf> [http://www.gurujijunction.com/uncategorized/adobe-photoshop-2021-version-22-crack-with-serial](http://www.gurujijunction.com/uncategorized/adobe-photoshop-2021-version-22-crack-with-serial-number-with-license-key-mac-win/)[number-with-license-key-mac-win/](http://www.gurujijunction.com/uncategorized/adobe-photoshop-2021-version-22-crack-with-serial-number-with-license-key-mac-win/) [https://bestonlinestuffs.com/adobe-photoshop-2022-version-23-1-serial-number-free-download-pc](https://bestonlinestuffs.com/adobe-photoshop-2022-version-23-1-serial-number-free-download-pc-windows/)[windows/](https://bestonlinestuffs.com/adobe-photoshop-2022-version-23-1-serial-number-free-download-pc-windows/) <https://recreovirales.com/photoshop-cc-2018-version-19-keygen-crack-setup-product-key-full/> <https://suchanaonline.com/adobe-photoshop-2022-version-23-2-with-keygen-for-windows/> [https://maltmarketing.com/advert/photoshop-2022-version-23-0-1-keygenerator-activator-download](https://maltmarketing.com/advert/photoshop-2022-version-23-0-1-keygenerator-activator-download-win-mac/)[win-mac/](https://maltmarketing.com/advert/photoshop-2022-version-23-0-1-keygenerator-activator-download-win-mac/) [https://gwttechnologies.com/adobe-photoshop-2021-version-22-1-1-serial-number-and-product-key](https://gwttechnologies.com/adobe-photoshop-2021-version-22-1-1-serial-number-and-product-key-crack-x64-april-2022/)[crack-x64-april-2022/](https://gwttechnologies.com/adobe-photoshop-2021-version-22-1-1-serial-number-and-product-key-crack-x64-april-2022/) [https://battlersauctions.com/wp-content/uploads/2022/07/Adobe\\_Photoshop\\_2021\\_Version\\_2241.pdf](https://battlersauctions.com/wp-content/uploads/2022/07/Adobe_Photoshop_2021_Version_2241.pdf) [https://tecunosc.ro/upload/files/2022/07/zB3ed9g7ihsPXe2VrgQ3\\_05\\_423bf73fa98d2927f14f9b2aafcf](https://tecunosc.ro/upload/files/2022/07/zB3ed9g7ihsPXe2VrgQ3_05_423bf73fa98d2927f14f9b2aafcfae33_file.pdf) [ae33\\_file.pdf](https://tecunosc.ro/upload/files/2022/07/zB3ed9g7ihsPXe2VrgQ3_05_423bf73fa98d2927f14f9b2aafcfae33_file.pdf) <http://www.essexheritage.org/sites/default/files/mcintiretour.pdf> <http://www.teploobmenka.ru/advert/teploobmennik-titanovyj/> [https://speakerauthorblueprint.com/2022/07/04/adobe-photoshop-cc-2014-keygen-exe-free-3264bit](https://speakerauthorblueprint.com/2022/07/04/adobe-photoshop-cc-2014-keygen-exe-free-3264bit-march-2022/)[march-2022/](https://speakerauthorblueprint.com/2022/07/04/adobe-photoshop-cc-2014-keygen-exe-free-3264bit-march-2022/) [https://trello.com/c/DDfJPetX/95-adobe-photoshop-2022-version-2311-crack-exe-file-serial-key-free](https://trello.com/c/DDfJPetX/95-adobe-photoshop-2022-version-2311-crack-exe-file-serial-key-free-download)[download](https://trello.com/c/DDfJPetX/95-adobe-photoshop-2022-version-2311-crack-exe-file-serial-key-free-download) <https://www.queensu.ca/artsci/system/files/webform/adobe-photoshop-2020.pdf> [https://www.mil-spec-industries.com/system/files/webform/Adobe-Photoshop-CC\\_10.pdf](https://www.mil-spec-industries.com/system/files/webform/Adobe-Photoshop-CC_10.pdf) <http://youthclimatereport.org/gambling/photoshop-2022-for-windows/> [https://www.chesapeakemarineinst.com/adobe-photoshop-cc-2015-version-17-crack-mega-with](https://www.chesapeakemarineinst.com/adobe-photoshop-cc-2015-version-17-crack-mega-with-serial-key-free-download-for-pc-latest-2022/)[serial-key-free-download-for-pc-latest-2022/](https://www.chesapeakemarineinst.com/adobe-photoshop-cc-2015-version-17-crack-mega-with-serial-key-free-download-for-pc-latest-2022/)

<https://www.eceim.info/sites/default/files/webform/jobs/amorcons894.pdf> <https://www.mtolivethomes.org/system/files/webform/adobe-photoshop-2022-version-23.pdf> [https://totoralillochile.com/advert/photoshop-2021-version-22-3-1-keygen-crack-serial-key-activation](https://totoralillochile.com/advert/photoshop-2021-version-22-3-1-keygen-crack-serial-key-activation-key-mac-win-latest/)[key-mac-win-latest/](https://totoralillochile.com/advert/photoshop-2021-version-22-3-1-keygen-crack-serial-key-activation-key-mac-win-latest/) <http://yotop.ru/2022/07/05/photoshop-keygen-crack-serial-key-free-download/>